# МИНОБРНАУКИ РОССИИ

Федеральное государственное бюджетное образовательное учреждение высшего образования «Юго-Западный государственный университет»  $(IO3<sub>l</sub>Y)$ 

Кафедра механики, мехатроники и робототехники

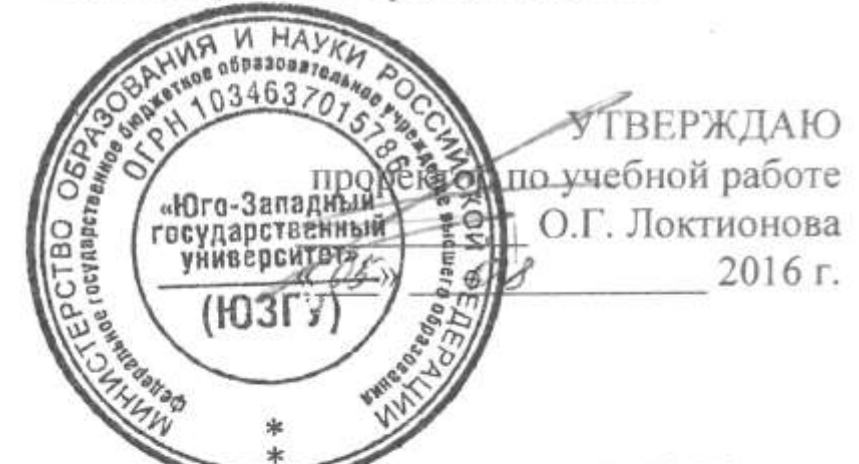

## **МОДЕЛИРОВАНИЕ ДВИЖЕНИЯ ВИБРАЦИОННОГО** ИНСТРУМЕНТА С УЧЕТОМ ТЕХНОЛОГИЧЕСКОЙ НАГРУЗКИ В СРЕДЕ МАТНСАД

Методические указания к выполнению практических и самостоятельных работ по дисциплине «Проектирование мехатронных систем» для студентов направления 15.03.06

Курск 2016

УДК 621.864

Составители: С.Ф. Яцун, Л.Ю. Волкова

Рецензент

Кандидат технических наук, доцент *Б.В. Лушников*

**Моделирование движения вибрационного инструмента с учетом технологической нагрузки в среде MathCAD**: методические указания по выполнению практической и индивидуальной работ по дисциплине «Проектирование мехатронных систем» / Юго-Зап. гос. ун-т; сост. С.Ф. Яцун, Л.Ю. Волкова. Курск, 2016. 14 с.

Методические указания содержат сведения по разработке математической модели вибрационного инструмента с учетом воздействия на него обрабатываемой среды, написания алгоритма численного моделирования его движения, программной реализации математической модели в среде MathCAD. Приведены варианты моделируемой мехатронной системы.

Методические указания соответствуют требованиям программы, утверждѐнной учебно-методическим объединением (УМО).

Предназначены для студентов специальности 15.03.06- Мехатроника и робототехника.

Текст печатается в авторской редакции

Подписано в печать . Формат 60х84 1/16. Усл.печ.л. . Уч.-изд.л. . Тираж 20 экз. Заказ. Бесплатно. Юго-Западный государственный университет. 305040 Курск, ул. 50 лет Октября, 94.

## **Содержание**

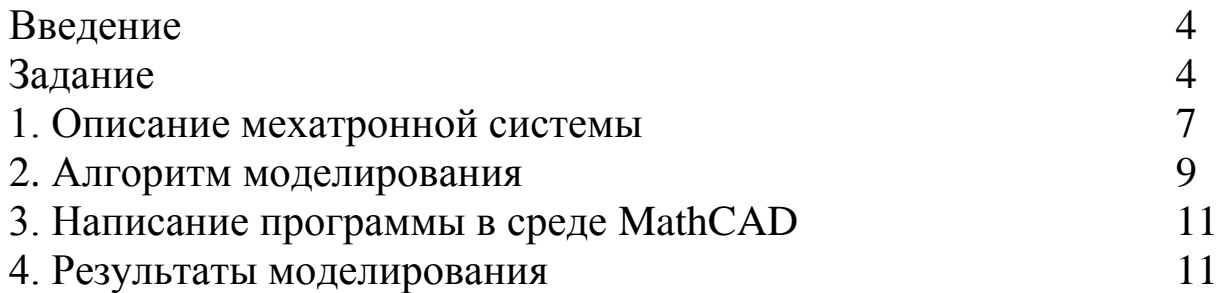

#### Введение

Одним из наиболее важных этапов проектировании  $\bf{B}$ мехатронной системы является разработка ее математической модели и реализация численного моделирования, позволяющего исследовать основные характеристики устройства и особенности его движения.

В настоящем методическом указании рассмотрена разработка системы математической модели мехатронной вибрационного инструмента с учетом воздействия на него обрабатываемой среды в упруго-вязко-пластического виде элемента, алгоритма моделирования движения объекта и исследование влияния на его динамику технологической нагрузки.

#### Залание

1 Написать программу моделирования движения мехатронной системы с учетом технологической нагрузки при программноуправляемом пуске двигателя в среде MathCAD.

Построить  $i(t), \ddot{\varphi}(t)$ ,  $\sum_{i=1}^{n}$ временные зависимости  $\dot{\varphi}(t), \varphi(t), \ddot{x}(t), \dot{x}(t), x(t)$ для системы без и с учетом технологической нагрузки, а также графики  $\Delta(t)$ ,  $F_3(x)$ ,  $F_3(\Delta)$ .

3 Сделать выводы о влиянии технологической нагрузки на работу виброинструмента.

Численные данные, используемые при моделировании, указаны в табл. 1. Характеристики двигателей приведены в табл. 2.

 $m_1 = 0.02$  KF;  $c_1$ :=250 H/m;  $c_2$ :=0 H/m;  $c_3$ :=1000 H/m;  $\mu_1 = 2.5$  H·c/m;  $\mu_2=0$  H·c/m;  $r=0.01M$ ;  $g=10$  M/ $c^2$ .

| $N_2$          | m2/m1        | Двигатель         |
|----------------|--------------|-------------------|
| $\mathbf{1}$   | $\mathbf{1}$ | RE-16 3.2 BT      |
| $\overline{2}$ | 5            | <b>RE-13 3 BT</b> |
| $\overline{3}$ | $\mathbf{1}$ | RE-13 2.5 BT      |
| $\overline{4}$ | 5            | RE-25 20 BT       |
| 5              | $\mathbf{1}$ | RE-30 60 BT       |
| 6              | 5            | RE-40 150 BT      |
| 7              | $\mathbf{1}$ | RE-75 250 BT      |
| 8              | 5            | RE-16 4.5 BT      |
| 9              | $\mathbf{1}$ | RE-16(2) 3.2 BT   |
| 10             | 3            | RE-30 60 BT       |
| 11             | 5            | RE-16 3.2 BT      |
| 12             | $\mathbf{1}$ | RE-13 3 BT        |
| 13             | 5            | RE-13 2.5 BT      |
| 14             | $\mathbf{1}$ | RE-25 20 BT       |
| 15             | 5            | RE-30 60 BT       |
| 16             | $\mathbf{1}$ | RE-40 150 BT      |
| 17             | 5            | RE-75 250 BT      |
| 18             | $\mathbf{1}$ | RE-16 4.5 BT      |
| 19             | 5            | $RE-16(2)$ 3.2 Br |
| 20             | 3            | RE-40 150 BT      |

Табл. 1 - Численные данные вибрационной системы

| Цараметры                                          | RE-16  | $RE-13$ | RE-13            | RE-25  | RE 30             | RE-40  | RE-75       | RE-16               | RE-16  |
|----------------------------------------------------|--------|---------|------------------|--------|-------------------|--------|-------------|---------------------|--------|
|                                                    | 3.2 Br | 3 BT    | 2.5 Br           | 20 Br  | $60\,\mathrm{Br}$ | 150 Br | 250 Br      | $ 4.5\,\mathrm{Br}$ | 3.2 Br |
| Ном. напряжение, В                                 | 12.0   | 12.0    | 12.0             | 12.0   | 12.0              | 12.0   | 12.0        | 12.0                | 12.0   |
| хода, об/мин<br>CKODOCTE XONOCTOTO                 | 7130   | 13100   | 11000            | 0770   | 8170              | 6920   | 1820        | 13900               | 0665   |
| Tok xonocropo xona, MA                             | 6.05   | 44.4    | 11.0             | 165    | $\frac{300}{5}$   | 241    | 895         | 46.0                | 4.63   |
| Ном. скорость, об/мин                              | 5020   | 10200   | 7370             | 030    | 7630              | 0250   | 1540        | 11900               | 3830   |
| HOM. MOMENT, MHN                                   | 5.47   | 2.45    | 2.89             | 23.5   | 51.7              | 94.9   | 551         | 3.95                | 5.37   |
| Hom. rok, $A$                                      | 0.347  | 1331    | 0.291            | 2.25   | 4.00              | 00.00  | 10.0        | 1231                | 0.286  |
| I Iyckoboй момент, мНм                             | 18.6   | 11.1    | 8.79             | 261    | 844               | 1680   | <b>0969</b> | 28.8                | 14.9   |
| I Iyckoboñ tok, A                                  | 1.16   | 1.32    | 958.0            | 23.2   | $\frac{50}{2}$    | 102    | 103         | 3.55                | 0.784  |
| ротора, Ом<br>Сопротивление цепи                   | 10.3   | $-0.07$ | 14.0             | 0.517  | 0.198             | 0.117  | 0.117       | 3.38                | 15.3   |
| ротора, мГн<br>Индуктивность цепи                  | 0.452  | 0.316   | 0.485            | 0.0573 | 0.0345            | 0.0245 | 0.0402      | 0.113               | 0.639  |
| <b>MHMA</b><br>Моментная постоянная,               | 16.0   | 8.42    | 10.3             | 11.2   | 13.9              | 16.4   | 58.1        | 8.11                | 19.0   |
| (об/мни/В<br>Скоростная постоянная,                | 597    | 1130    | $\frac{930}{20}$ | 850    | $^{89}$           | 189    | 164         | 1180                | 502    |
| Механическая<br>постоянная времени, мс             | 5.24   | 6.92    | 7.15             | 5.89   | 3.42              | 6.03   | 4.95        | 6.84                | 5.26   |
| $\Gamma$ CM <sup>2</sup><br>Момент инерции ротора, | 1.29   | 0.541   | 0.537            | 14.4   | ပ္ပ<br>ပါ         | 139    | 1430        | 1.3                 | 1.24   |

Табл. 2 – Характеристики двигателей

#### **1. Описание мехатронной системы**

Рассмотрим мехатронную систему, представляющую собой вибрационный инструмент, используемый при операциях обработки различных технологических сред, расчетная схема которой изображена на рис. 1. Инструмент состоит из несущего корпуса *1*, упруго-вязким образом связанного с неподвижным основанием *2*. В полости корпуса расположен дебалансный вибровозбудитель *3* с приводом от электродвигателя ограниченной мощности. Направление движения инструмента и обработки обеспечивается идеальными направляющими *4*. Корпус жестко соединен с рабочим органом, который, в свою очередь, воздействует на обрабатываемую среду *5*.

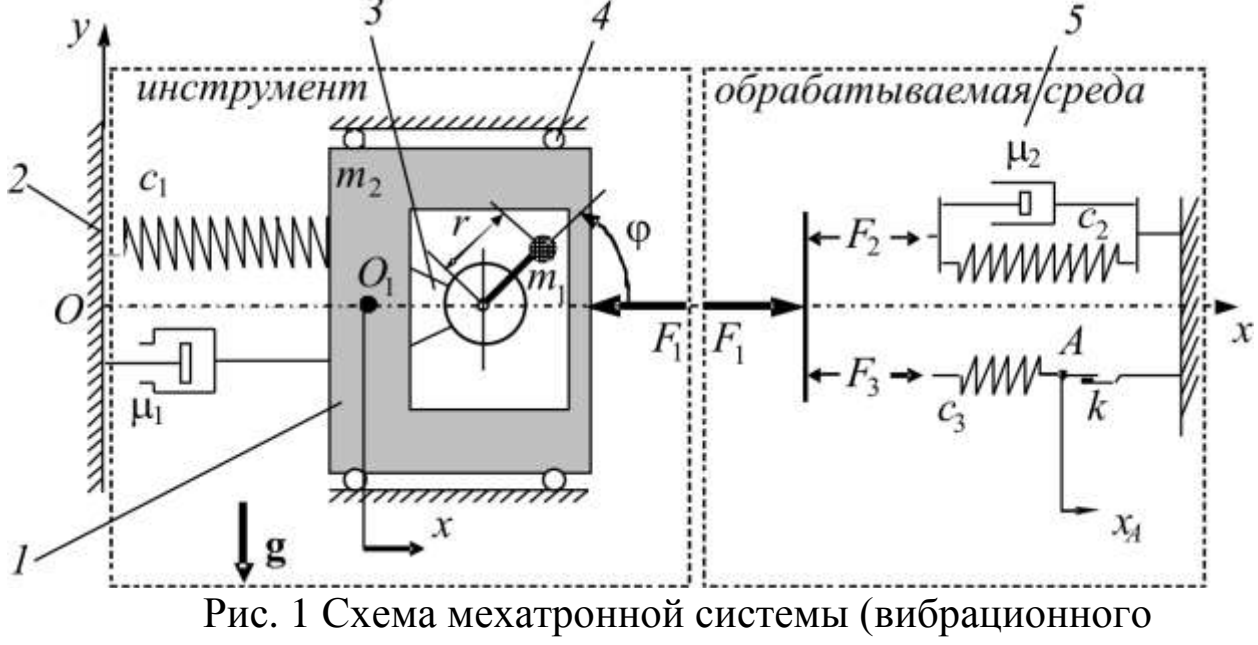

инструмента) и обрабатываемой среды

Технологическая ось инструмента и направление обработки совпадают с горизонтальной осью *Ox*, перпендикулярной направлению действия силы тяжести *g*. Вращение дебаланса вибровозбудителя происходит относительно горизонтальной оси, перпендикулярной плоскости *yOx*.

Корпус и рабочий орган инструмента моделируются единым абсолютно твердым телом массой *m2*, поступательное движение которого описывается координатой *x* центра масс корпуса (точка *O1*), отсчитываемой от недеформированного состояния системы в направлении горизонтальной оси *Ox*.

 $m<sub>1</sub>$  дебаланса центробежного вибровозбудителя Macca сконцентрирована в точке, отстоящей от оси электродвигателя на расстоянии r. Положение дебаланса относительно корпуса будем определять углом  $\varphi$ , отсчитываемым от положительного направления оси Ох против хода часовой стрелки.

Крепление корпуса к основанию описывается реологической моделью тела Кельвина-Фойгта с коэффициентом жесткости  $c<sub>1</sub>$  и коэффициентом демпфирования  $\mu_l$ . Со стороны обрабатываемой среды на рабочий орган инструмента действует сила  $F<sub>1</sub>$ .

Полное движение электромеханической системы вибрационного инструмента описывается системой нелинейных дифференциальных уравнений:

$$
\begin{cases}\n m\frac{d^2x}{dt^2} + \mu_1 \frac{dx}{dt} + c_1 x = m_1 r \left[ \frac{d^2\varphi}{dt^2} \sin \varphi + \left( \frac{d\varphi}{dt} \right)^2 \cos \varphi \right] + F_1; \\
 J\frac{d^2\varphi}{dt^2} - m_1 r \left( \frac{d^2x}{dt^2} \sin \varphi - g \cos \varphi \right) = M(i); \\
 L\frac{di}{dt} + Ri + C_w \frac{d\varphi}{dt} = U(t),\n\end{cases} (1)
$$

где  $J = J_p + m_1 r^2$  - приведенный к оси вращения момент инерции двигателя и дебаланса ( $J<sub>p</sub>$ – момент инерции двигателя);

 $i$  – ток в цепи электродвигателя;

L, R - индуктивность и сопротивление обмотки электродвигателя;  $C_w$  – электрическая константа угловой скорости;  $U(t)$  – напряжение.

Первое уравнение системы (1) определяет поступательное движение всей модели, второе - вращательное движение ротора двигателя и дебаланса, а третье - закон Кирхгофа в цепи электродвигателя.

### **2. Алгоритм моделирования**

Моделирование динамики мехатронной системы, описываемой системой уравнений (1), будем проводить в соответствии с алгоритмом рис. 2.

Характеристики вибросистемы на каждом шаге определяются следующим образом:

$$
\begin{aligned}\n\left(\frac{di}{dt}\right)_j &= \frac{U}{L} - \frac{R}{L}i_{j-1} - \frac{C_w}{L}\left(\frac{d\varphi}{dt}\right)_{j-1} \\
\left(\frac{d^2\varphi}{dt^2}\right)_j &= \frac{C_E}{J}i_j + \frac{m_1r}{J}\left(\frac{d^2x}{dt^2}\right)_{j-1} \sin \varphi_{j-1} - \frac{m_1r}{J}g \cos \varphi_{j-1} \\
\left(\frac{d^2x}{dt^2}\right)_j &= \frac{m_1r}{m}\left(\frac{d^2\varphi}{dt^2}\right)_j \sin \varphi_j + \frac{m_1r}{m}\left(\frac{d\varphi}{dt}\right)_j^2 \cos \varphi_j - \frac{\mu_1}{m}\left(\frac{dx}{dt}\right)_{j-1} - \frac{c_1}{m}x_{j-1} - F_{1j-1}\n\end{aligned}
$$

Будем рассматривать программно-управляемый пуск двигателя.

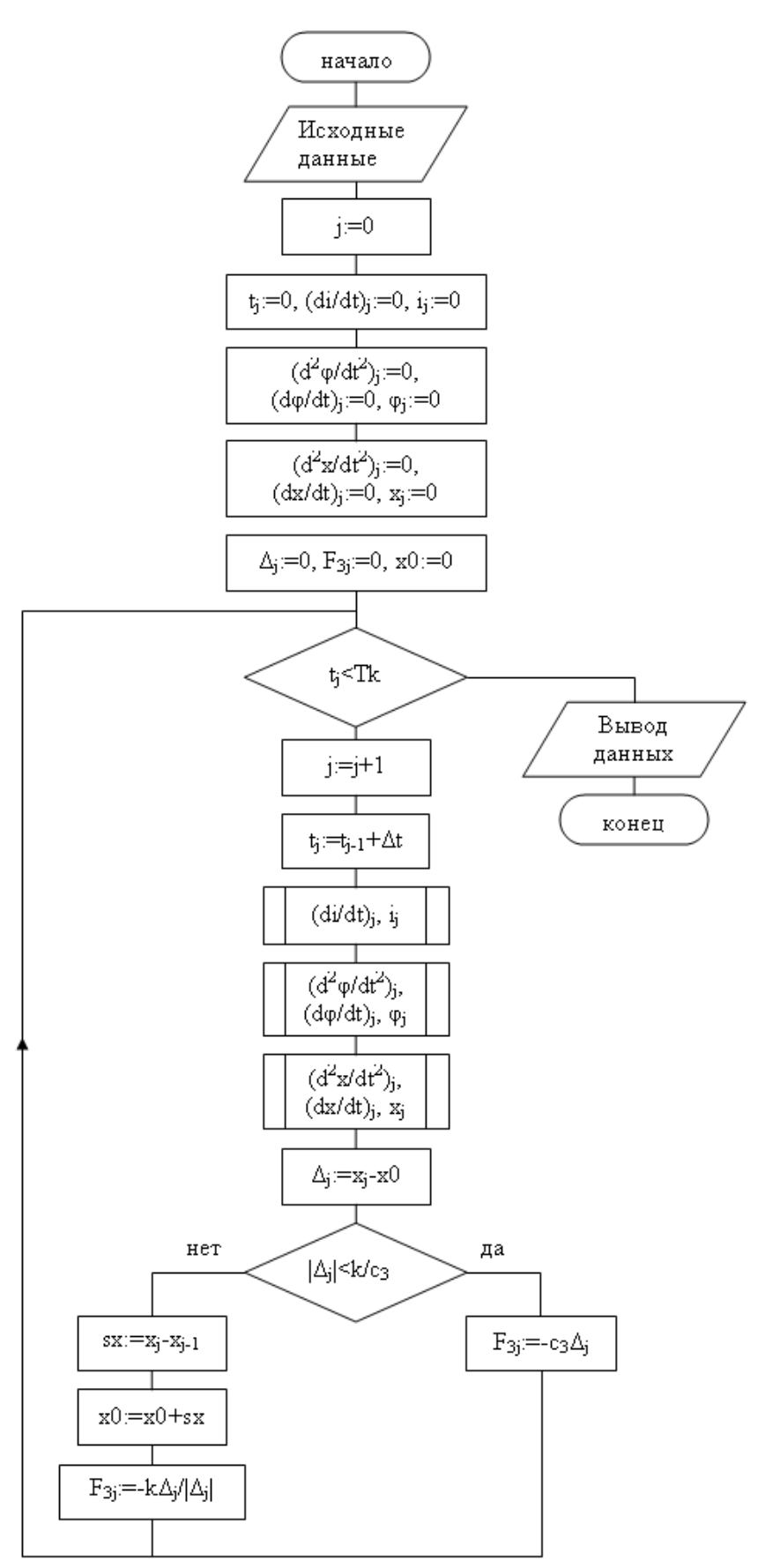

Рис. 2 Алгоритм моделирования динамики вибрационной системы

## **3. Написание программы в среде MathCAD**

Переобозначения, используемые в тексте программы:  $A^{\langle \tilde{0} \rangle}$  - t,  $A^{\langle 1 \rangle}$  *dt di* ,  $A^{2>}-i,$  $A^{3} - \frac{a}{4t^2}$ 2 *dt*  $d^{\,2}\varphi$ ,  $A^{\langle 4 \rangle}$  *dt*  $d\varphi$ ,  $A^{\leq 5>}$  -  $\varphi$ ,  $A^{\leq 6>}$  -  $\frac{a}{4t^2}$ 2 *dt*  $d^2x$ ,  $A^{\langle 7 \rangle}$  *dt dx* ,  $A^{<8>}$  -  $x,$  $A^{\leq 9>}$  -  $U,$  $A^{<10>}$  -  $\Delta$ ,  $A^{<11>}$  -  $F_3$ .

### **4. Результаты моделирования**

Графики характеристик вибросистемы приведены на рис. 3-8.

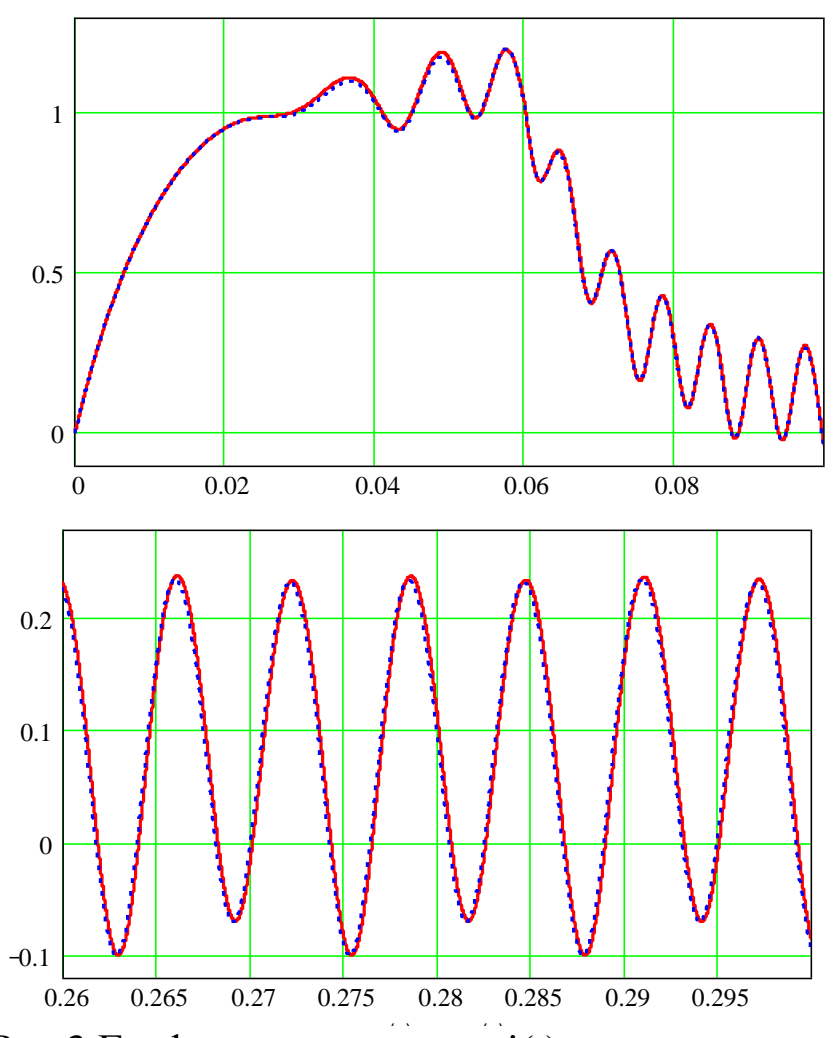

Рис 3 Графики зависимости i(t): - - с учетом технологической нагрузки, ..... - без учета технологической

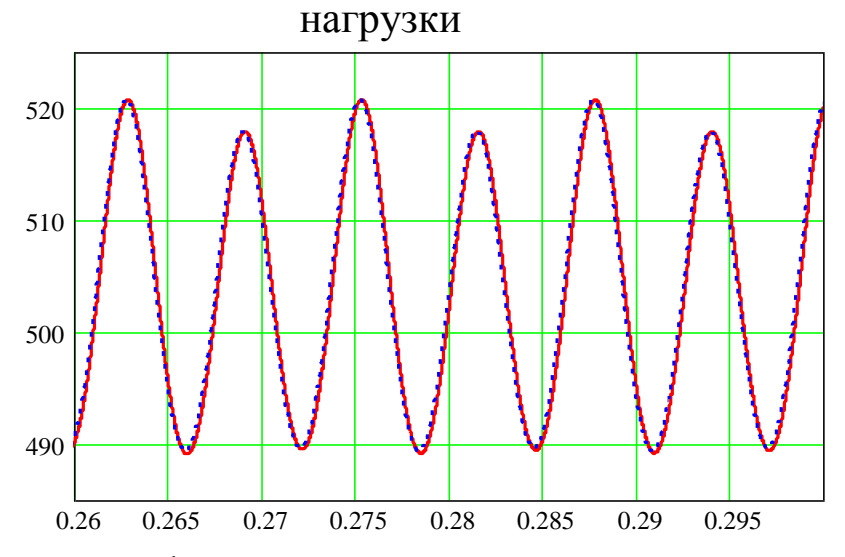

Рис. 4 Графики зависимости  $\dot{\varphi}(t)$ : — - с учетом технологической нагрузки, ..... - без учета технологической нагрузки

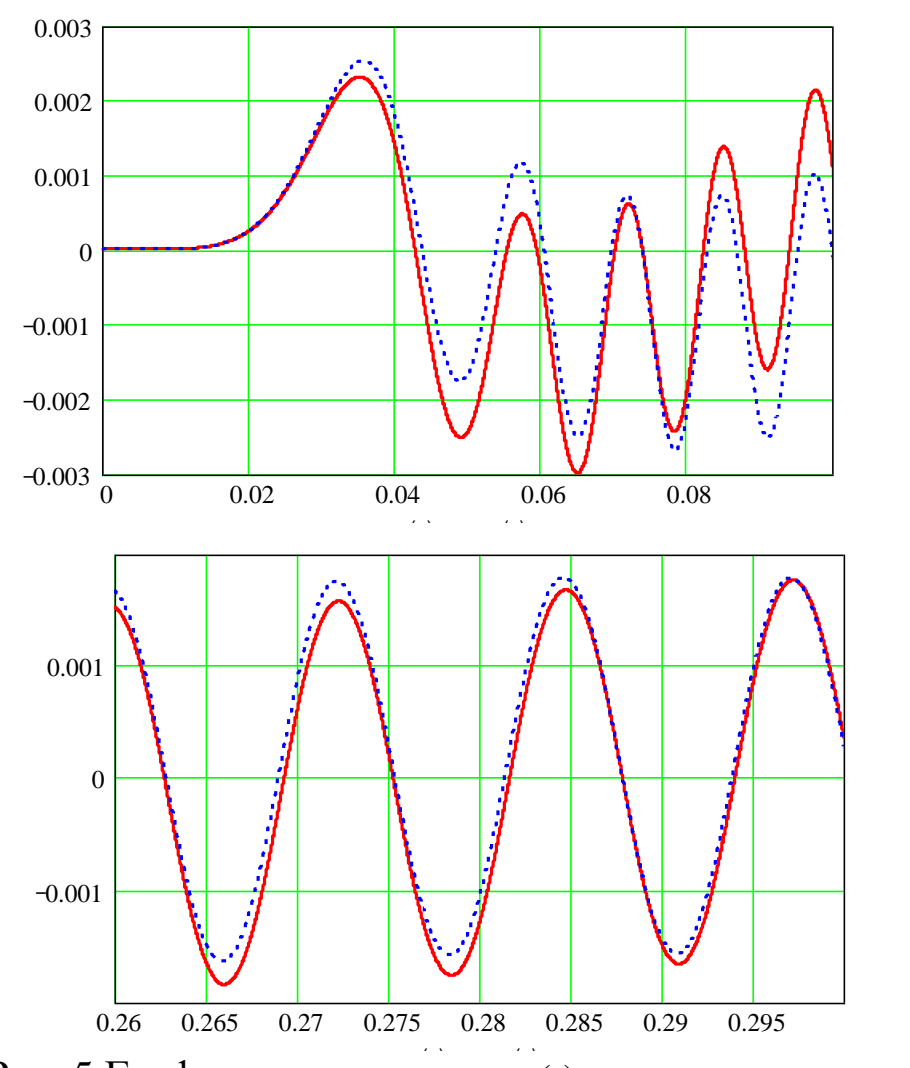

Рис. 5 Графики зависимости  $x(t)$ : — - с учетом технологической нагрузки, ..... - без учета технологической нагрузки

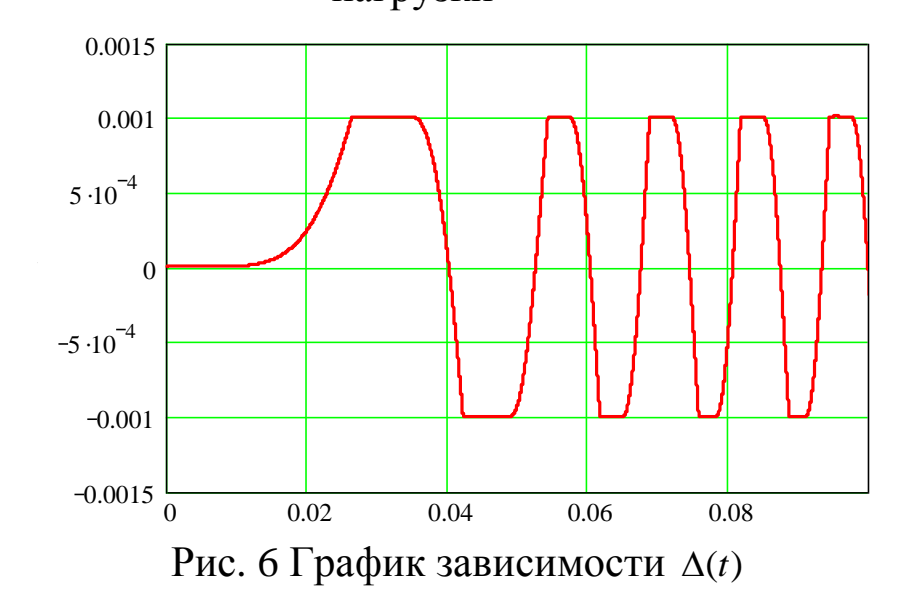

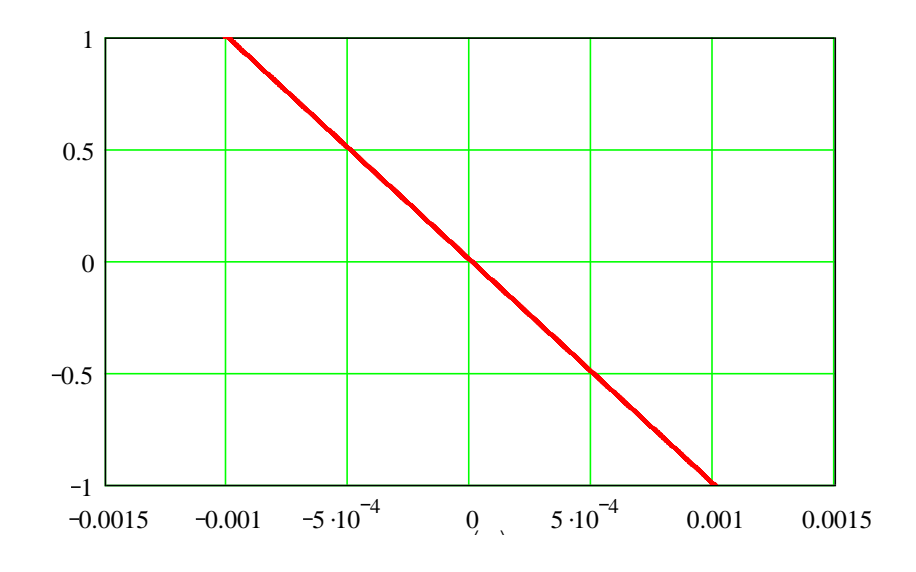

Рис. 7 График зависимости  $F_3(\Delta)$ 

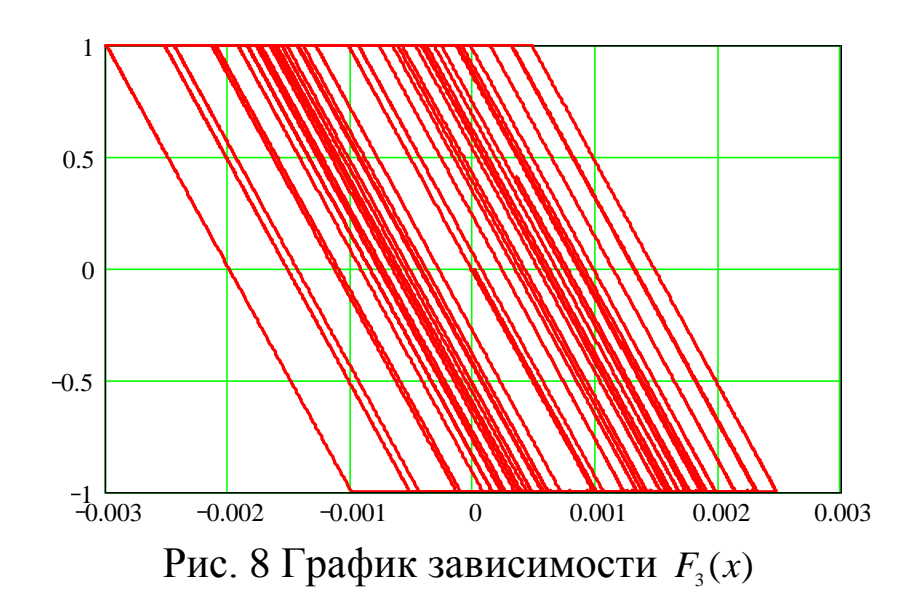